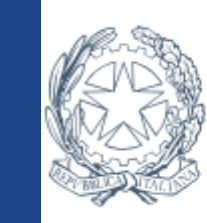

**ISTITUTO COMPRENSIVO VICENZA 1** Vicenza

# **MODULISTICA IN NUVOLA PERSONALE SCOLASTICO**

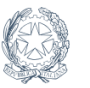

**ITO COMPRENSIVO JICENZA 1** Vicenza

# **NUVOLA: MODULISTICA**

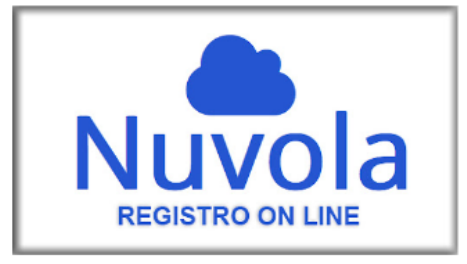

Nella sezione specifica, compilazione della Modulistica on-line, unico canale attraverso il quale sarà possibile presentare domande di ferie, permessi, malattia, ecc...

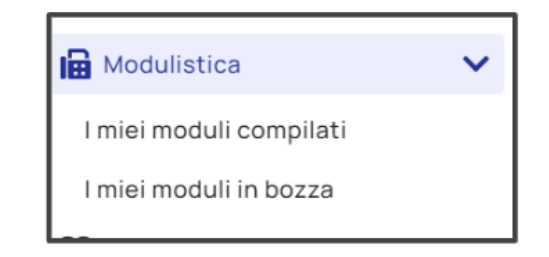

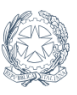

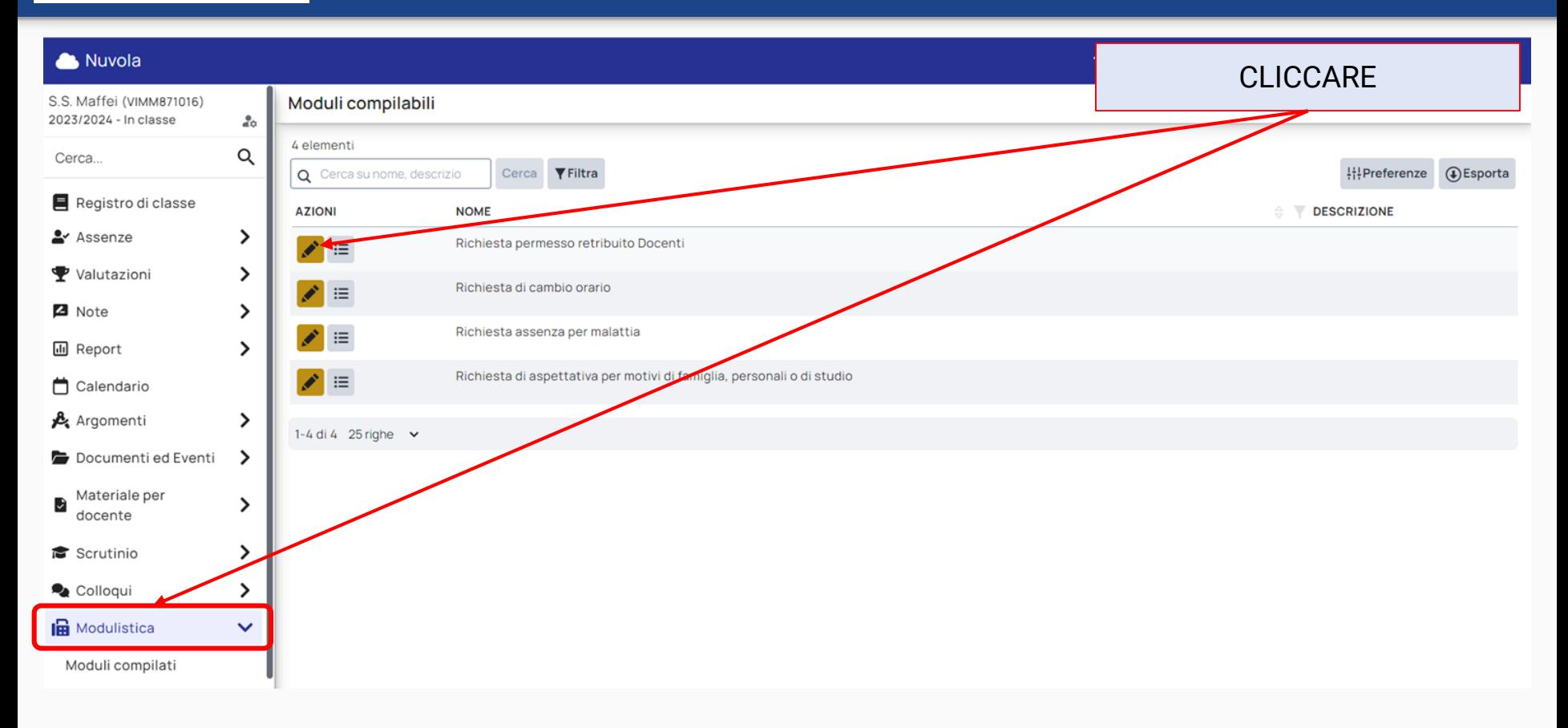

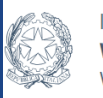

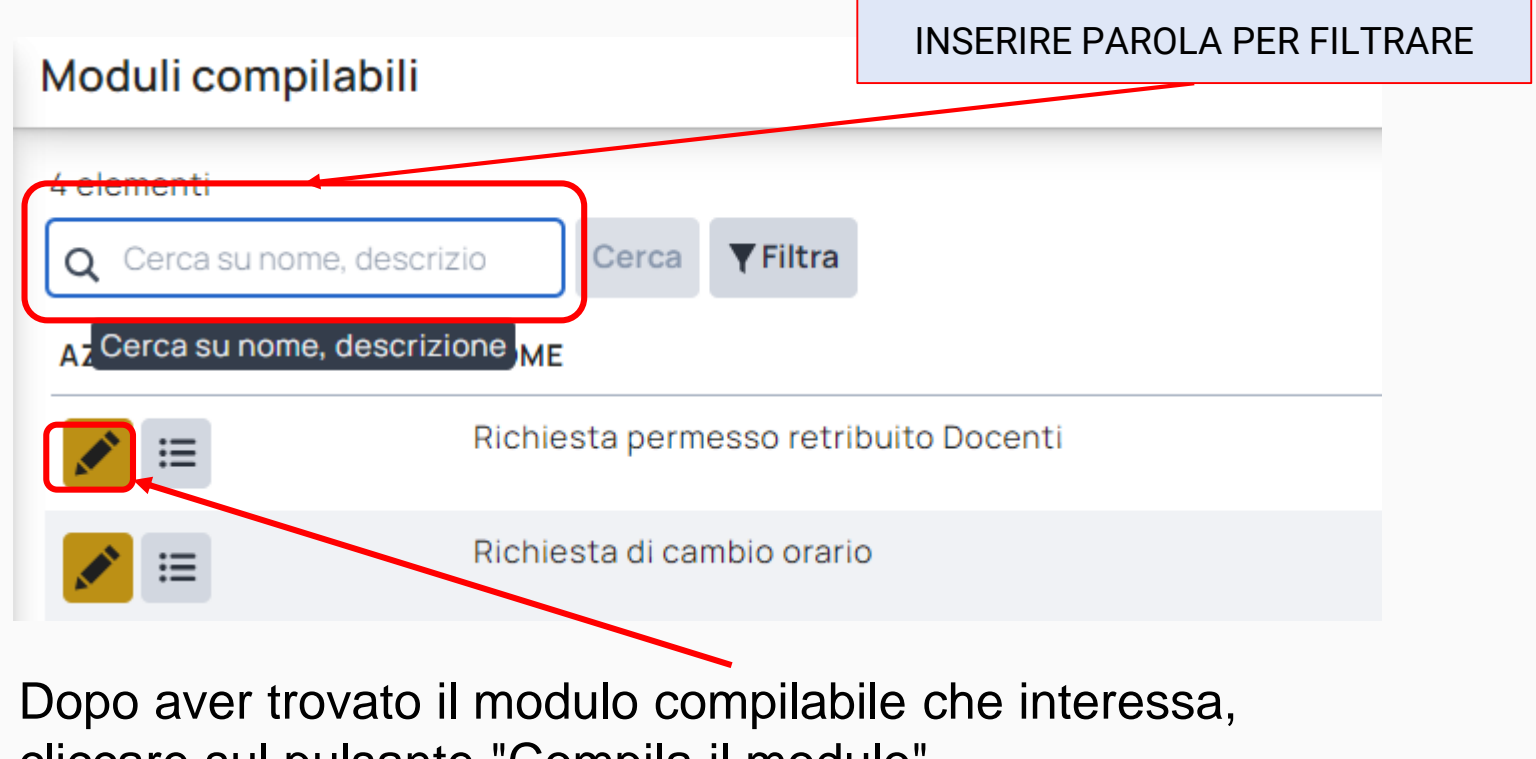

cliccare sul pulsante "Compila il modulo"

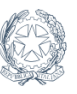

#### Cliccare sul pulsante "Compila online" relativo all'allegato

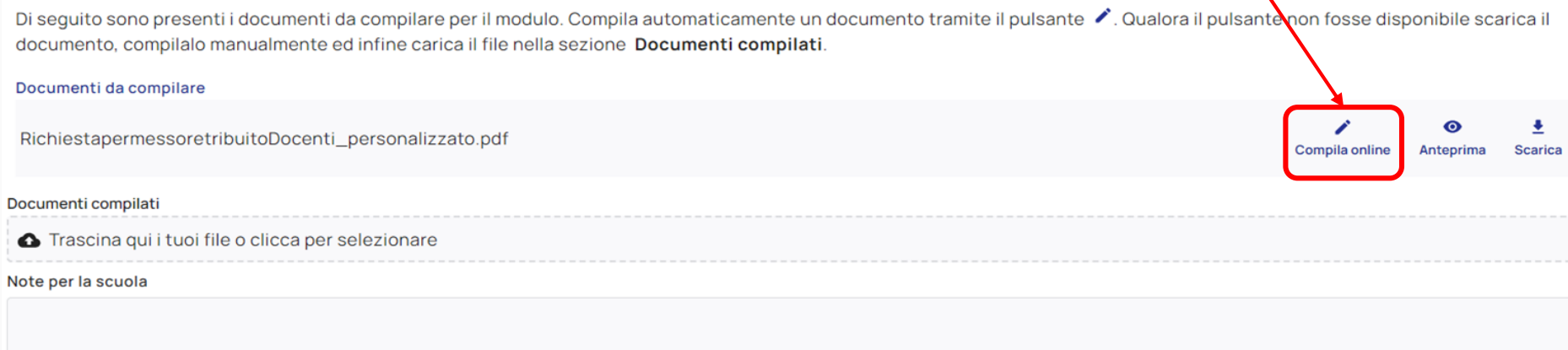

Salva bozza Invia alla scuola

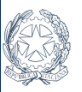

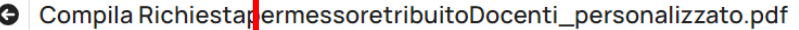

Tipo di qualifica: in servizio presso codesta istituzione scolastica in qualita' di

Tipologia di contratto: (inserire determinato o indeterminato)

Data di inizio del periodo: (inserire nel formato gg/mm/aa) (giorno 1)

Data di fine del periodo: (inserire nel formato gg/mm/aa) (giorno 1)

Data di inizio del periodo: (inserire nel formato gg/mm/aa) (giorno 2)

Data di fine del periodo: (inserire nel formato gg/mm/aa) (giorno 2)

Data di inizio del periodo: (inserire nel formato gg/mm/aa) (giorno 3)

Data di fine del periodo: (inserire nel formato gg/mm/aa) (giorno 3)

motivo richiesta del permesso retribuito motivo richiesta del permesso retribuito (specificare nel dettaglio)

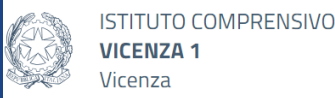

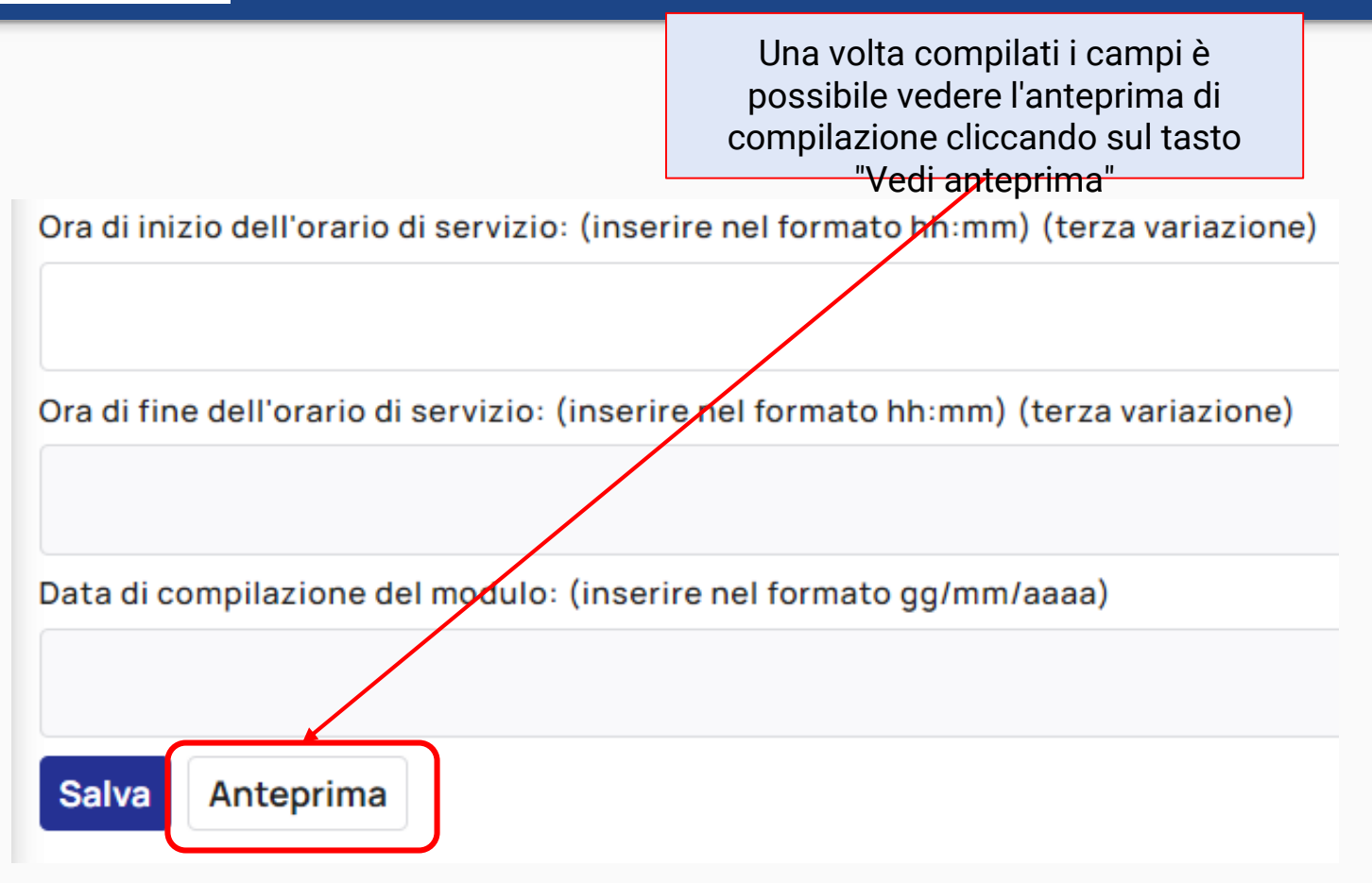

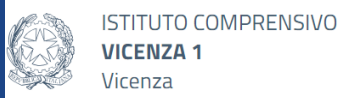

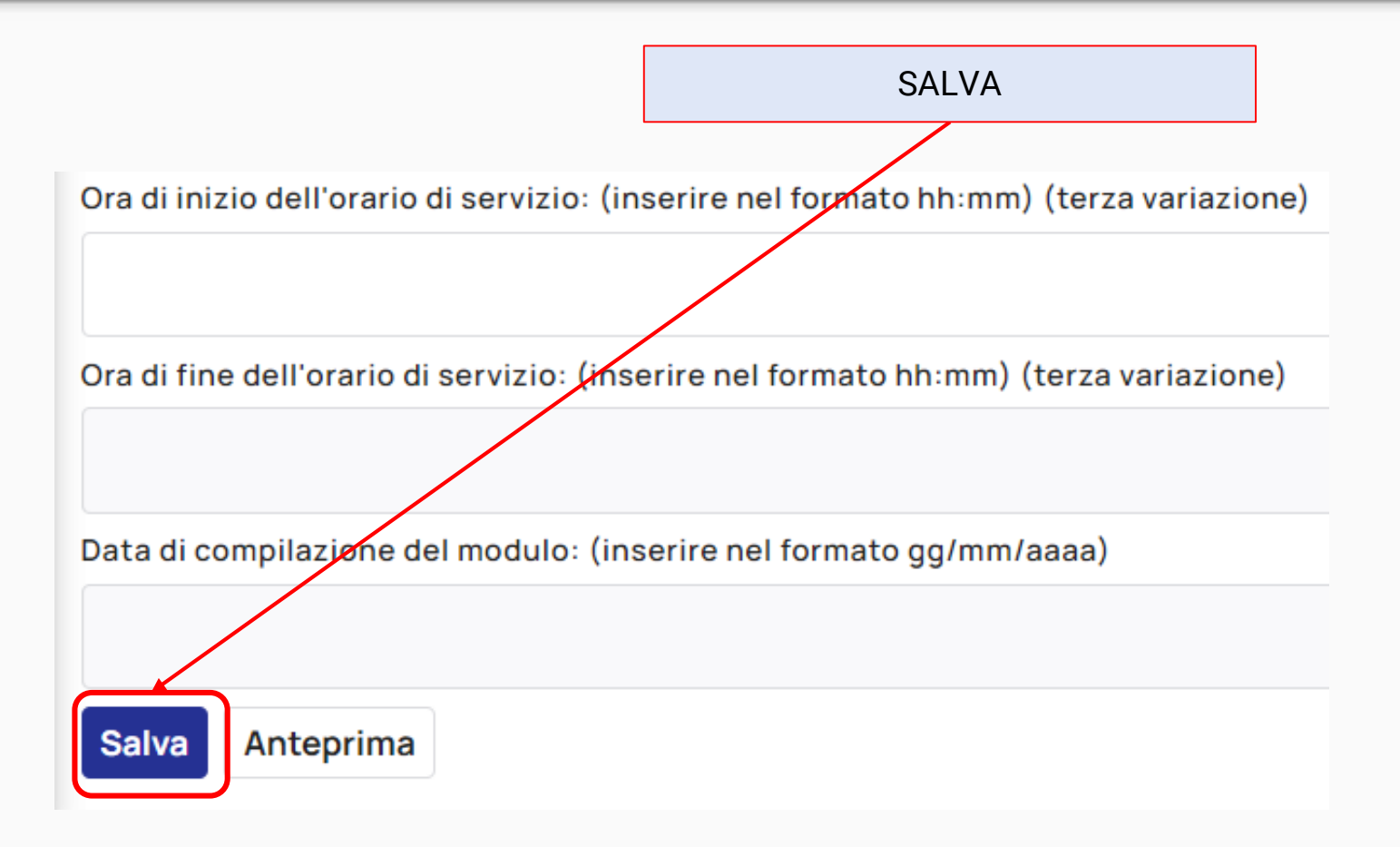

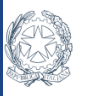

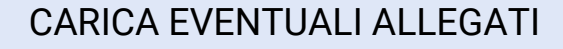

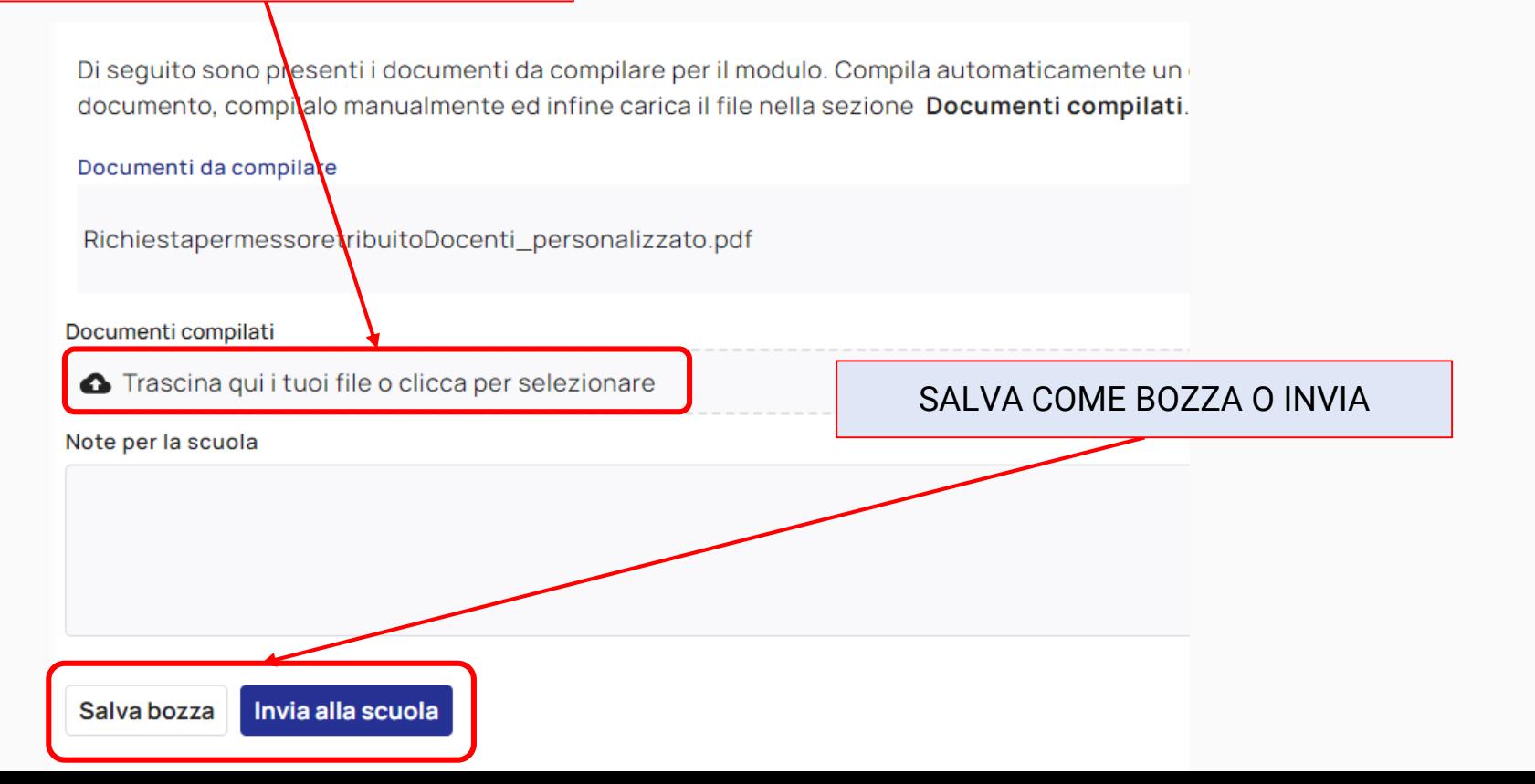

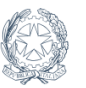

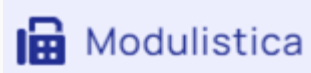

I miei moduli compilati

I miei moduli in bozza

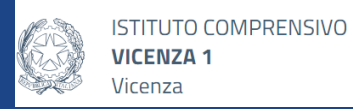

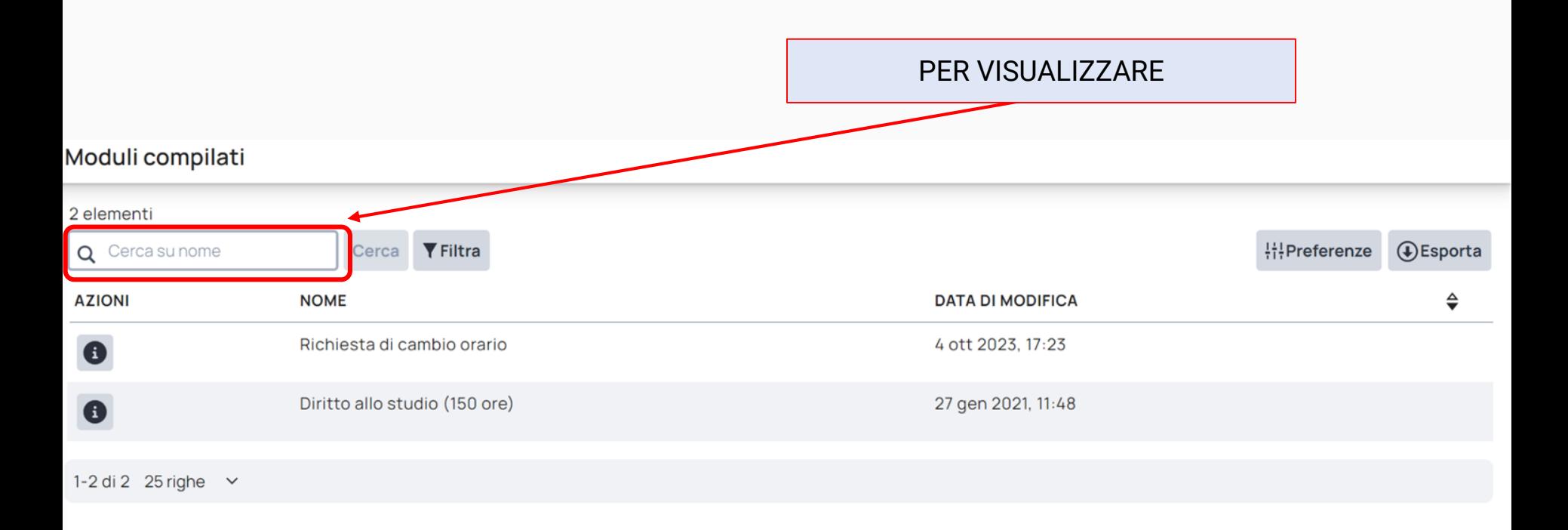